# IL CONTRIBUTO DELLA CARTOGRAFIA NUMERICO-DIGITALE NEL RILEVAMENTO ARCHITETIONICO E TERRITORIALE COME BASE CONOSCITIVA DI ANALISI DELLE TESSITURE MURARIE E DELLO SVILUPPO STORICO URBANO

# 1. PREMESSA

I: analisi urbana dei centri storici, nella loro complessità di insediamenti abitativi e monumentali, rappresenta un patrimonio che per la sua difesa necessita di conoscenza geometrica, conservazione e catalogazione. Anche la documentazione archeologica si avvale sempre più di strumenti che analizzino con estrema precisione l'oggetto-strato, intendendosi con tale termine non solo la struttura sommersa, ma tutto ciò che con essa ha contiguità. Le analisi implicano il coinvolgimento di esperti in rilevamento, conservazione edilizia e architettonica, storici, archeologi ecc.

Un aspetto significativo per l'analisi delle diverse tipologie costruttive e delle morfologie è la rappresentazione metrica, intesa non solo come rappresentazione delle geometrie, delle forme e delle dimensioni ma anche delle relazioni spaziali tra gli elementi costruttivi come ortogonalità, planarità, verticalità ecc. Tale acquisizione si basa sulla costituzione di un sistema che è continuamente estensibile senza la perdita dei livelli scaturiti dalle analisi precedenti. Gli esempi presentati tendono a mostrare la praticabilità di una banca dati che, partendo da un modello fotogrammetrico, consente di sviluppare successive analisi tematiche, senza vanificare mai i dati numerici e metrici di base.

### 2. RtLIFVO ANALITICO E DIGITALE

I moderni sistemi di rilevamento fotogrammetrico permettono la restituzione in cartografia numerica, con discretizzazione di entità topologiche gestibili con procedure di modellistica solida, contribuendo così a mettere a punto ulteriori elementi di analisi spaziale e strutturale dell'oggetto. Questo può essere «prelevato» dal suo contesto e restituito in 3D dopo una serie successiva di analisi e di verifiche.

La progressiva evoluzione del trattamento, attraverso l'elaborazioni di dati e immagine, realizza fotopiani ed ortoimmagini digitali gestibili da comuni software utili a successive analisi tematiche, autonome dal rilevatore e dal sistema di rilevamento adottato, ma scelte dai singoli utenti che possono di volta in volta decidere su specifiche analisi (materiche, strutturali, tessiturali, urbanistiche, archeologiche, ecc.), utilizzando un unico supporto su cui far convergere le diverse sintesi tematiche. Il sistema consente l'analisi metrica puntuale tridimensionale, se utilizzato mediante computers.

### 3. SOFTWARE DI CONSULTAZIONE CON PROCEDURE E FORMATI STANDARD

Al rilievo cartografico-numerico si possono aggiungere elementi di conoscenza derivanti dalla possibilità di archiviazioni di immagini digitali ortogonalizzate, con i connaturati aspetti tematici da essa derivati, possibilità di eseguire operazioni in mapping (geometria dell'immagine) direttamente sulle stesse, archiviazione su unico supporto. Ai vantaggi sopradescritti si abbinano quelli propri dei data-base, cioè la possibilità di aggiungere schede alfanumeriche.

Come contriburo al problema di archiviazione e consultazione personalizzata di fotopiani e ortoimmagini digitali è stata realizzata una procedura che, superando la restituzione su carta, permette l'analisi e la fruizione interattiva dei dati ottenuti da un procedimento fotogrammetrico digitale, memorizzati successivamente su file. Tale procedura offre un supporto omogeneo di conoscenza essendo indipendente dai formati propri dei vari programmi che realizzano il procedimento fotogrammetrico digitale.

Infatti la procedura realizzata prevede in input quattro file in formati comuni:

- a) un file .tiff in cui è memorizzata l'ortoimmagine
- b) un file ASCII con estensione .par (questa estensione, come le due successive ha scopo solo indicativo) contenente i coefficienti di rotoscalotraslazione
- c) un file ASCII .dtm contenente le coordinate (x-y-z) di un certo numero di punti generici
- d) un file ASCII .brk contenente le coordinate (x-y-z) di un certo numero di punti di break-line.

Caratteristica fondamentale di questo software è la possibilità di archiviazione di ortoimmagini senza perdita del contenuto geometrico e radiometrico. Esso infatti propone due tipi di analisi all'utente: analisi 20 ed analisi 3D.

In particolare dà le seguenti possibilità:

#### In 2D

- Visualizzare l'ortofoto sullo schermo del proprio PC.
- Effettuare *zoom in* e *zoom out* (per mettere in evidenza aspetti a cui l'utente può essere particolarmente interessato).
- Ottenere in *real-time* le coordinate geografiche esatte (Est, Nord) di ogni pixel dell 'ortoimmagine.
- Tematizzare creando un *layout* trasparente sulla figura su cui disegnare (cioè creazione di entità vector) (Fig. 1).
- Tematizzare con stringhe di testo (entità vector).
- Calcolare distanze, perimetri ed aree di poligoni convessi o non convessi precedentemente disegnati (Fig. 1, Tav. XXXIII, c).
- Archiviare in file le entità create nella corrente sessione che potranno essere ricaricate in sessioni di utilizzo successive.
- Mostrare effetti colore sull'immagine (Fig. 2).

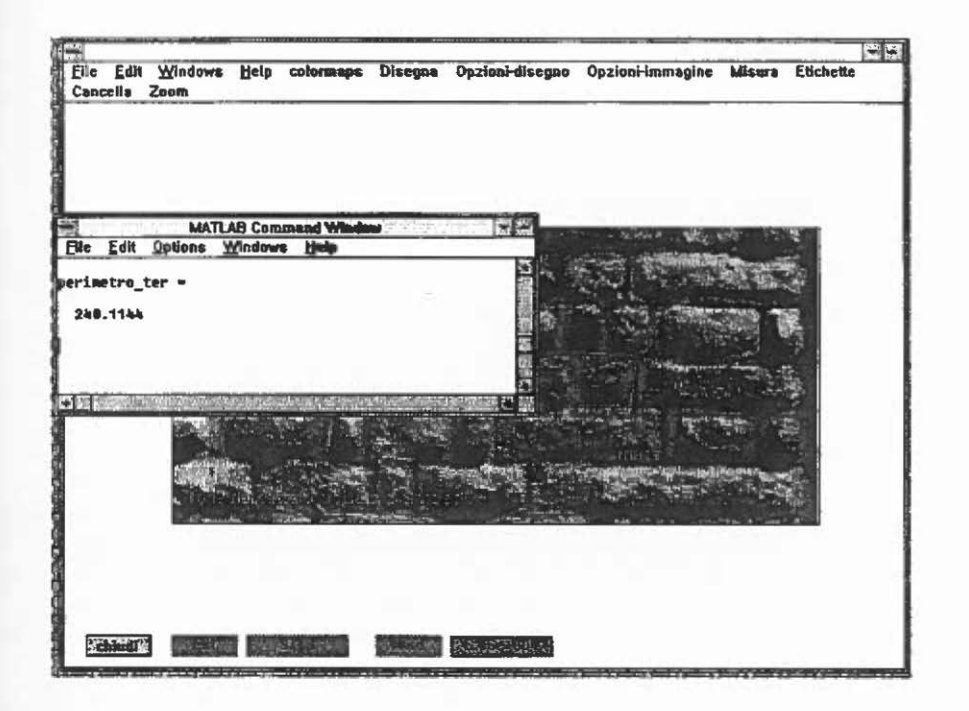

Fig. 1 - Scegliendo le voci opportune della sbarra-menù è possibile ottenere la misura (in coordinate terreno o in coordinate immagine) del perimetro della figura disegnata sull'ortoimmagine.

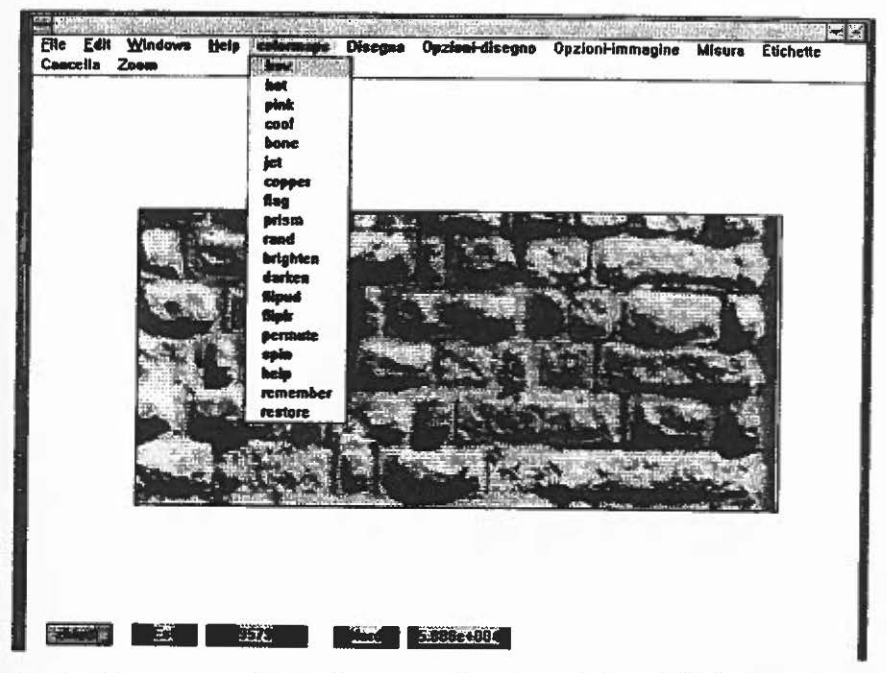

Fig. 2 - Analisi attraverso effetti colore ottenuti con la variazione della 'colormap'.

## $In 3D$

- Avere la quota approssimata di ogni punto.

- Visualizzare le curve di livello.

- Visualizzare prospettive con punto di vista variabile dell'ortoimmagine.

I risultati in due dimensioni sono stati raggiunti passando da coordinate-oggetto a coordinate-geografiche tramite le formule di rotoscalotraslazione ed i coefficienti contenuti nel file ASCII con estensione .par. Per ottenere le informazioni relativamente alla quota (30) è stato necessario costruire un modello digitale del terreno (DTM).

Il software è dotato di un interfaccia costituita da bottoni e menù che permette il suo utilizzo da parte di un utente del tutto privo di nozioni di informatica. Attualmente si sta lavorando al fine di rendere indipendente questo prototipo dall'ambiente di sviluppo, in modo tale da concretizzare la possibilità di realizzare banche dati di immagini metriche che, interfacciate dagli appropriati algoritmi di compressione, possano essere trasmesse in rete (internet). Si possono realizzare in tal modo, e trasmettere, banche dati di immagine metriche con i relativi contenuti di analisi che permetteranno di raggiungere un'economia di scala. Tali banche dati renderebbero reale l'economia di scala potendosi utilizzare supporti omogenei di conoscenza per diversi fruitori.

> PAOLO PEDUTO Dipartimento Latinità e Medioevo Università di Salerno

ANGELA PEDUTO UGO SANTORO Società Fotogrammetrica Meridionale s.r.l., Salerno

#### BIBLIOGRAFIA

COLOMBO L., SF.LVINI A. 1993, *Strumenti e applicazioni della fotogrammetria digitale,*  «Bollettino Sifec~, 4.

COLOMBO L. 1993, *Applicazioni dell'informazione digitale nel rilievo di sistemi territoriali e beni ambientali,* «Bollettino Sifet•» 1.

COLOMBO L. 1994, *Tecnologie digitali per il territorio*, «Pixel», 1.

#### ABSTRACT

Studies in historic urban sites are very important for the defence and conservation of monuments and to preserve buildings. In this context particular consideration has to be used co *layer-ob;ect,* rhat is submerged struccures and what is adjacent. With modem tools for photogrammetry bearing we can have numerica! cartography with topologica! emities; it offers che means for struccural and spatial study of objects. This can be drawn from their context and returned in 30 after some inspections. Useful elements can be added to numerical-carcographic maps by digitai orthoimagcs resulting in mapping and storage operations.

*Il contributo della cartografia numerico-digitale* 

Our software inputs four files:<br>- a tiff file storing the orthoimage<br>- an ascii file with .par extension (the aim of this extension, like the following ones, is<br>only indicative) containing rotoscalotraslation coefficients

- an ascii file with .dtm extension containing the  $(x-y-z)$  coordinates of some generic points

 $\frac{1}{r}$  an ascii file with .brk extension containing the  $(x-y-z)$  coordinates of some break-line points.

points. Fundamental characteristic of this software is the possibility of recording orthoimages with no loss of geometrical information. The implemented functions include the possibility of displaying the orthoimage on PC screen, zoom in and zoom out, showing the geographic coordinates (East, North) in real time, creating more layouts for drawing, calculating distance between polygons, lines or points, calculating areas and perimeters, showing the altitude (approximation), displaying a DTM (digitai terrain model). The

Now our goal is rendering this prototype indipendent from its development environment.